## Vistas Lab Manual Answer Key 4th

Thank you for reading Vistas Lab Manual Answer Key 4th. As you may know, people have search hundreds times for their chosen readings like this Vistas Lab Manual Answer Key 4th, but end up in malicious downloads. Rather than reading a good book with a cup of coffee in the afternoon, instead they juggled with some harmful bugs inside their laptop.

Vistas Lab Manual Answer Key 4th is available in our book collection an online access to it is set as public so you can get it instantly. Our digital library hosts in multiple countries, allowing you to get the most less latency time to download any of our books like this one. Kindly say, the Vistas Lab Manual Answer Key 4th is universally compatible with any devices to read

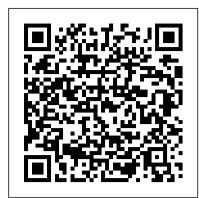

Promenades John Wiley & Sons

The CD-ROM serves as an animated laboratory with interactive exercises that allow the student, either individually or as part of a small group, to conduct experiments and obtain valid physiological responses. The goal of the CD-ROM is to assist students in determining how to experimentally find an answer, analyze data, and form conclusions from results. Includes 150 page booklet. Compatibility: BlackBerry® OS 4.1 or Higher / iPhone/iPod Touch 2.0 or Higher /Palm OS 3.5 or higher / Palm Pre Classic / Symbian S60, 3rd edition (Nokia) / Windows Mobile™ Pocket PC (all versions) / Windows Mobile Smartphone / Windows 98SE/2000/ME/XP/Vista/Tablet PC

Espaces Answer Key Ingram IT Essentials: PC Hardware and Software Companion Guide, Fifth Edition IT Essentials: PC Hardware and Software Companion Guide, Fifth Edition, supports the Cisco Networking Academy IT Essentials: PC Hardware and Software version 5 course. The course is designed for Cisco Networking Academy students who want to pursue careers in IT and learn how computers work, how to assemble computers, and how to safely and securely troubleshoot hardware and software issues. As CompTIA Approved Quality Content, the course also helps you prepare for the CompTIA A+ certification exams 220-801 and 220-802. CompTIA A+ 220-801 covers the fundamentals of computer technology, installation and configuration of PCs, laptops, related hardware, and basic networking. CompTIA A+ 220-802 covers the skills required to install and configure PC operating systems and configure common features, such as network connectivity and email for Android and Apple iOS mobile operating systems. Students must pass both exams to earn the CompTIA A+ certification. The features of the Companion Guide are designed to help you study and succeed in this course: -- Chapter objectives—Review core concepts by answering the focus questions listed at the beginning of each chapter. -- Key terms—Refer to the updated lists of networking vocabulary introduced, and turn to the highlighted terms in context. -- Course section numbering—Follow along with the course heading numbers to easily jump online to complete labs, activities, and quizzes referred to within the text. --Check Your Understanding Questions and Answer Key—Evaluate your readiness with the updated end-of-chapter questions that match the style of questions you see on the online course quizzes. --Glossary in the back of the book to define Key Terms The lab icon in the Companion Guide indicates when there is a hands-on Lab or Worksheet to do. The Labs and Worksheets are compiled and published in the separate book, IT Essentials: PC Hardware and Software Lab Manual, Fifth Edition. With more than 1300 pages of activities, including Windows 7, Windows Vista, and Windows XP variations covered in the CompTIA A+ exam objectives, practicing and performing these tasks will reinforce the concepts and help you become a successful PC technician.

CompTIA Network+ Lab Manual Heinle & Heinle Pub Panorama, 4th Edition is an introductory Spanish program offering 15 contemporary, thematic lessons to introduce students to an extensive view of the Spanish-speaking world. Its fresh, studentfriendly approach, effective integration of video, and powerful online tools lead students to effective personalized communication. Vistas 2/E Lab Manual + Answer Key Vista Higher Learning Vistas 2/E Lab Manual + Answer KeyVista Higher LearningVistas 2/E Workbook/Video Manual + Lab Manual + Answer KeyVista Higher LearningVistas 2/E Lab Manual/VM + Answer KeyVista Higher LearningPanorama Workbook Video Manual Lab Manual Answer Key 3rd EdVistas Introducci ó n a la Lengua Espa ñ ola: Workbook/ Video Manual / Lab Manual Answer KeyAdelantean invitation to Spanish: workbook/video manual/lab manual answer key. DosPanorama 2/E Workbook/Video Manual + Lab Manual + Answer KeyVista Higher LearningPanorama 2/E Lab Manual + Answer KeyVista Higher LearningViva! Lab Manual + Answer KeyVista Higher LearningPanorama LM + AKVista Higher LearningPanorama WB/VM + LM + AKVista Higher Learning Viva! Workbook / Video Manual + Lab Manual + Answer KeyVista Higher LearningAventuras WB/VM + LM + 0321765079 / 9780321765079 MasteringA&P with AKVista Higher LearningAventuras LM + AKVista Higher LearningEspaces Answer KeyRendez-Vous Avec le Monde

Francophone (Pk W/Answer Key)IngramPanorama 2/e

## Answer KeyPanorama 4e Answer Key

Aventuras WB/VM + LM + AK Cengage Learning Simply the best investment for anyone learning to write in French! This powerful program combines the features of a word processor with databases of skills introductory students need to feel language reference material, a searchable dictionary, a verb conjugating reference, and audio recordings of vocabulary, and example sentences. You will quickly learn to read, analyze, see word associations, and understand the link between language functions and linguistics structures in French.

Vista Higher Learning IT Essentials: PC Hardware and Software Companion Guide, Fifth Edition IT Essentials: PC Hardware and Software Companion Guide, Fifth Edition, supports the Cisco Networking Academy IT Essentials: PC Hardware and Software version 5 course. The course is designed for Cisco Networking Academy students who want to pursue careers in IT and learn how computers work, how to assemble computers, and how to safely and securely troubleshoot hardware and software issues. As CompTIA Approved Quality Content, the course also helps you prepare for the CompTIA A+ certification exams 220-801 and 220-802. CompTIA A+ 220-801 covers the fundamentals of computer technology, installation and configuration of PCs, laptops, related hardware, and basic networking. CompTIA A+ 220-802 covers the skills required to install and configure PC operating systems and configure common features, such as network connectivity and email for Android and Apple iOS mobile operating systems. Students must pass both exams to earn the CompTIA A+ certification. The features of the Companion Guide are designed to help you study and succeed in this course: -- Chapter objectives-Review core concepts by answering the focus questions listed at the beginning of each chapter. -- Key terms-Refer to the updated lists of networking vocabulary introduced, and turn to the highlighted terms in context. -- Course section numbering-Follow commencement of an agricultural empire. along with the course heading numbers to easily jump online to complete labs, activities, and quizzes referred to within the flourishing as well. The home-building text. -- Check Your Understanding Ouestions and Answer Key-Evaluate your readiness with the updated end-of-chapter questions that match the style of questions you see on the online course quizzes. -- Glossary in the back of the book to define Key Terms The lab icon in the Companion Guide indicates when there is a hands-on Lab or Worksheet to do. The Labs and Worksheets are compiled and published in the separate book, IT Essentials: PC Hardware and Software Lab Manual, Fifth Edition. With more than 1300 pages of activities, including Windows 7, Windows Vista, and Windows XP variations covered in the CompTIA A+ exam objectives, practicing and performing these tasks will reinforce the concepts and help you become a successful PC technician. A Travers le Monde Francophone John Wiley & Sons Human Anatomy, Media Update, Sixth Edition builds upon the clear and concise explanations of the best-selling Fifth Edition with a dramatically improved art and photo program, clearer explanations and readability, and more integrated clinical coverage. Recognized for helping students establish the framework needed for understanding how anatomical structure relates to function, the text's engaging descriptions now benefit from a brand-new art program that features vibrant, saturated colors as well as new side-by-side cadaver photos. New Focus figures have been added to help students grasp the most difficult topics in anatomy. This is the standalone book. If you want the package order this ISBN: 0321753267 / 9780321753267 Human Anatomy with MasteringA&P(TM), Media Update Package consists of: 0321753275 / 9780321753274 Human Anatomy, Media Update

Lab 3.0, Media Update 080537373X / 9780805373738 Brief Atlas of the Human Body, A Exploraciones Arcadia Publishing Promenades, 2nd Edition, focuses on building those confident while immersing themselves in authentic French culture.

<u>Vista</u> Vista Higher Learning This second edition laboratory manual was written to accompany Food Analysis, Fourth Edition, ISBN 978-1-4419-1477-4, by the same author. The 21 laboratory exercises in the manual cover 20 of the 32 chapters in the textbook. Many of the laboratory exercises have multiple sections to cover several methods of analysis for a particular food component of characteristic. Most of the laboratory exercises include the following: introduction, reading assignment, objective, principle of method, chemicals, reagents, precautions and waste disposal, supplies, equipment, procedure, data and calculations, questions, and references. This laboratory manual is ideal for the laboratory portion of undergraduate courses in food analysis.

<u>Vistas</u> Prentice Hall

The vast California land grants of the mid-1800s have long since been divided, yet Vista remains "The Home of the Ranchos." Two imposing adobe ranch houses that served as the earliest centers of northern San Diego County social and business life now stand fully restored as focal points for educational and cultural events. Until 1926, Vista's rich soil and near-perfect climate lacked one critical element: an adequate, reliable water supply. The formation of Vista Irrigation District resulted in the celebrated arrival of an ample supply of water and marked the Vista was soon the avocado capital of the world, with citrus, field, and flower crops surge following World War II led to its incorporation as a city in 1963, which enhanced Vista's ongoing reputation as a thriving, family-oriented community that excels today in commercial, recreational, and cultural endeavors.

<u>Vistas 2/e Lab Manual</u> Springer Science & Business Media

Gain street-smart skills in network administration Think of the most common and challenging tasks that network administrators face, then read this book and find out how to perform those tasks, step by step. CompTIA Network + Lab Manual provides an inside look into the field of network administration as though you were actually on the job. You'll find a variety of scenarios and potential roadblocks, as well as clearly mapped sections to help you prepare for the CompTIA Network+ Exam N10-005. Learn how to design, implement, configure, maintain, secure, and troubleshoot a network with this street-smart guide. Provides step-by-step instructions for many of the tasks network administrators perform on a day-to-day basis, such as configuring wireless components; placing routers and servers; configuring hubs, switches, and routers; configuring a Windows client; and troubleshooting a network Addresses the CompTIA Network+ Exam N10-005 objectives and also includes a variety of practice labs, giving you plenty of opportunities for handson skill-building Organized by the phases of network administration: designing a network, 0321754182 / 9780321754189 Practice Anatomy Lab 3. implementing and configuring it, maintenance and security, and troubleshooting Study, practice, and review for the new CompTIA Network+ N10-005 Exam, or a networking career, with this practical, thorough lab manual.

Pearson eText Student Access Code Card for Human

Anatomy, Media Update 0321765648 / 9780321765642

Wrap Card for Human Anatomy with Practice Anatomy

PC Hardware and Software Companion Guide Cisco Press

More than 100,000 entrepreneurs rely on this book for detailed, step-by-step instructions on building successful, scalable, profitable startups. The National Science Foundation pays hundreds of startup teams each year to follow the process outlined in the book, and it's taught at Stanford, Berkeley, Columbia and more than 100 other leading universities worldwide. Why? The Startup Owner's Manual guides you, step-by-step, as you put the Customer Development process to work. This method was created by renowned Silicon Valley startup expert Steve Blank, co-creator with changing, so make sure you have the Eric Ries of the "Lean Startup" movement and tested and refined by him for more than a decade. This 608-page how-to guide includes over 100 charts, graphs, and diagrams, plus 77 valuable checklists that guide you as you drive your company toward profitability. It will help you: • Avoid the 9 deadly sins that destroy startups' chances for success • Use the Customer Development method to bring your business idea to life • Incorporate the Business Model Canvas as the organizing principle for startup hypotheses • Identify your customers and determine how to "get, Vistas 2/E Workbook/Video Manual + Lab Manual + keep and grow" customers profitably • Compute how you'll drive your startup to repeatable, scalable profits. The Startup Owner's Manual was originally Student Activities Manual Vista Higher published by K&S Ranch Publishing Inc. and is now available from Wiley. The cover, design, and content are the same as the prior release and should not be considered a new or updated product. Press Pearson Education Exam 70-640, Windows Server 2008 Active

Directory Configuration. The newest iteration of the Microsoft Official Academic Course (MOAC) program for network administration courses using Windows Server 2008 and mapping to the Microsoft Certified Technology Specialist (MCTS) 70-640 certification exam. The MOAC IT Professional series is the Official from Microsoft, turn-key Workforce training program that leads to professional certification and was authored for college instructors and college students. MOAC gets instructors ready to teach and students ready for work by delivering essential resources in 5 key areas: Instructor readiness, student software, student assessment, instruction resources, and learning validation. With the Microsoft Official Academic course program, you are getting instructional support from Microsoft; materials that are current, accurate, and technologically innovative to make course delivery easy. Call one of our MOAC Sales Consultants and request your sample materials today.

IT Essentials Vista Higher Learning EXPLORACIONES transforms students into culturally competent Spanish speakers by providing learning strategies, systematic self-assessments, integration of the National Standards, and a focus on the practical purposes of language study. Created through a "student-tested, facultyapproved" review process with thousands of students and hundreds of faculty, this text is an engaging and accessible solution. Important Notice: Media content referenced within the product description or the product text may not be available in the ebook version.

IT Essentials Vista Higher Learning Malware analysis is big business, and attacks can cost a company dearly. When malware breaches your defenses, you need to act quickly to cure current infections and prevent future ones from occurring. For those who want to stay ahead of the latest malware, Practical Malware Analysis will teach you the tools and techniques used by professional analysts. With this book as your guide, you'll be able to safely analyze, debug, and disassemble any malicious software that comes your way. You'll learn how to: -Set up a safe virtual environment to analyze malware -Quickly extract network signatures and host-based indicators -Use key analysis tools like IDA Pro, OllyDbg, and WinDbg -Overcome malware tricks like obfuscation, anti-disassembly, anti-debugging, and anti-virtual machine techniques -Use your newfound knowledge of Windows internals for malware analysis -Develop a methodology for unpacking malware and get practical experience with five of the most popular packers -Analyze special cases of malware with shellcode, C++, and 64-bit code Hands-on labs

throughout the book challenge you to practice and synthesize your skills as you dissect real malware samples, and pages of detailed dissections offer an over-theshoulder look at how the pros do it. You'll learn how to crack open malware to see how it really works, determine what damage it has done, thoroughly clean your network, and ensure that the malware never comes back. Malware analysis is a cat-and-mouse game with rules that are constantly fundamentals. Whether you're tasked with securing one network or a thousand networks, or you're making a living as a malware analyst, you'll find what you need to succeed in Practical Malware Analysis. Vistas 2/E Lab Manual + Answer Key

For En Contacto : a First Course in Spanish Vista Higher Learning

Answer Key Vista Higher Learning

Learning

Vistas 2/E Lab Manual/VM + Answer Key No Starch